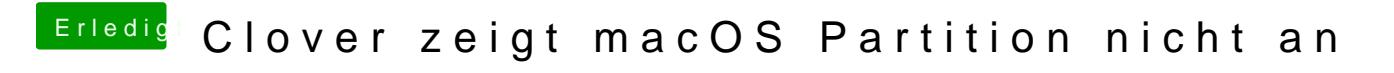

Beitrag von g-force vom 6. Oktober 2019, 09:14

Dann kopiere doch einfach die funktionierende EFI vom System auf den Stick.